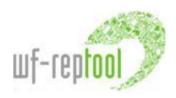

## Main news WF-RepTool Jan. 2017

summary by Renate Gabriel & Willi Haghofer

for details please see 'user manual – reporter level Jan2017' and 'user manual – system level Jan2017'

## Main news - IT / program

- ✓ **Print 'Graph'** with the additional 'PDF' option on top of the 'Graph' view of the report you may export the current view (collapsed or all information) to PDF paper format options (A4, A3, poster).
- ✓ Archive for reports the WF-RepTool administrator may move (e.g. old) reports to an archive. Archived reports will not be shown in 'List of available reports', for copying reports or 'Summaries'; still they may be looked at when choosing 'Include archive'.
- ✓ Additional choice and option for an individual order of information under 'Analyze' / 'Compare' / 'Summaries' of report/s:
  - o additional option to 'Group by': 'Use in final technology'
  - o individual order of 'Group by' by an 'drag and drop' option of choices
- ✓ Option for an export of the Excel version of reports for individually selected reports.
- ✓ Option to convert a selection of packages the WF-RepTool administrator may convert several packages from model 1 to model 2 in one run (see 'Packages model copy').
- ✓ Controller tools System users may also edit reporter remarks.
- ✓ PDF-export of reports and packages with more clear file names.
- ✓ Option for 'scientific' depollution reports: option for own choice of number of decimals in weight of fractions.

## Main news - content

✓ Update of WF-RepLists: Input and output fractions for photovoltaic panels added.

## Main news - information

- √ Video tutorials for reporters as basic users were completed and put to WF-RepTool website see <a href="http://www.wf-reptool.org/index.php/videos/for-reporters">http://www.wf-reptool.org/index.php/videos/for-reporters</a>.
- ✓ First videos for advanced users (copy and convert reports, packages) put to website (see above, end of list)